# **Unit testing PyTango devices** Tango Nov 2020 status update meeting

### SQUARE KILOMETRE ARRAY Exploring the Universe with the world's largest radio telescope

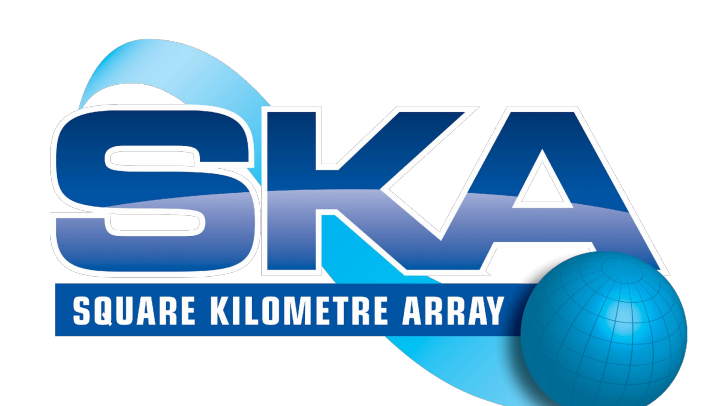

**Anton Joubert & Drew Devereux** Online / 18 November 2020

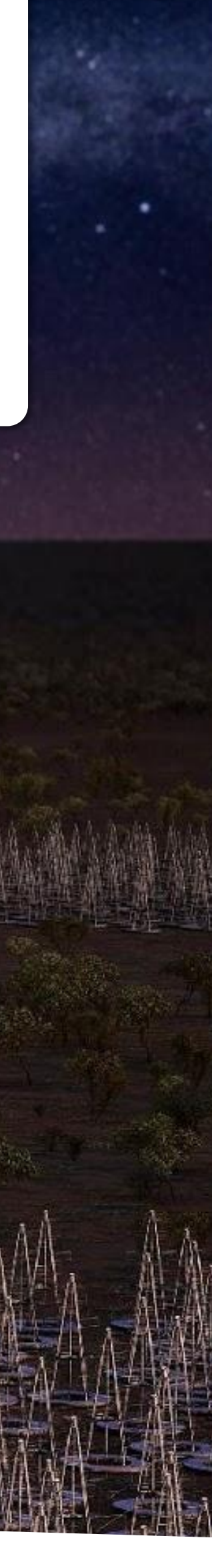

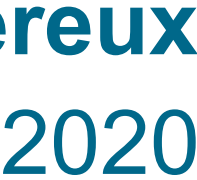

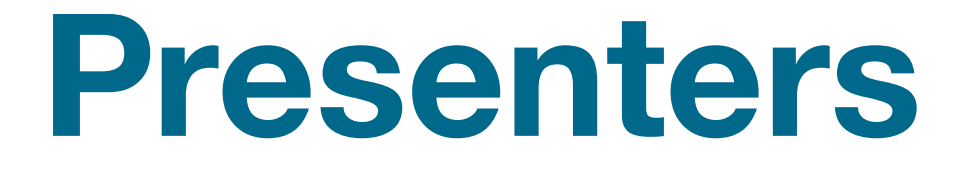

### Anton Joubert South Africa

### Drew Devereux Australia

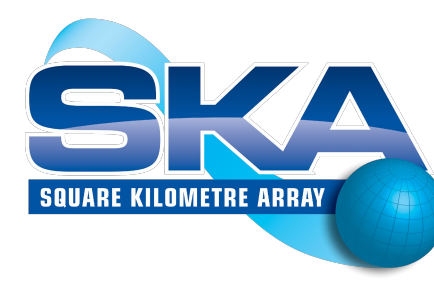

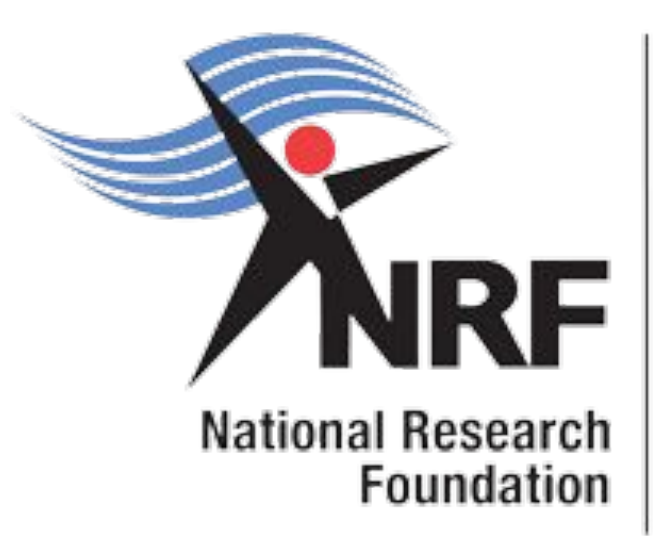

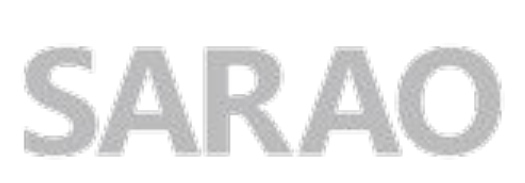

South African Radio Astronomy Observatory

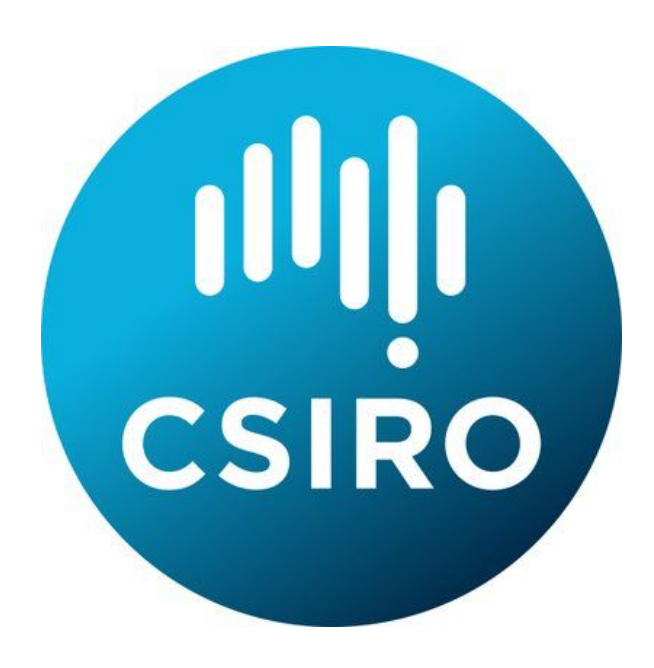

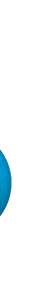

### **Acknowledgements**

### Additional Contributors:

 Giorgio Brajnik Katleho Madisa Paul Swart Samuel Twum Johan Venter Sett Wai

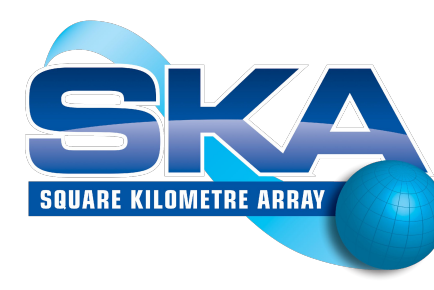

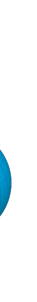

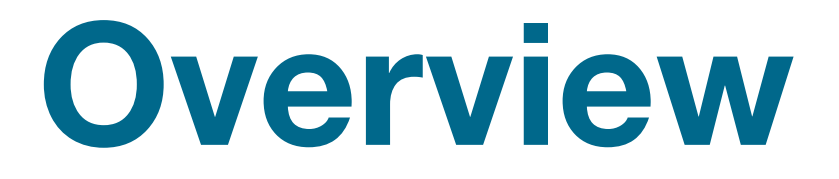

# Software Testing in SKA Testing with *DeviceTestContext* Mocking *DeviceProxy* Pytest examples

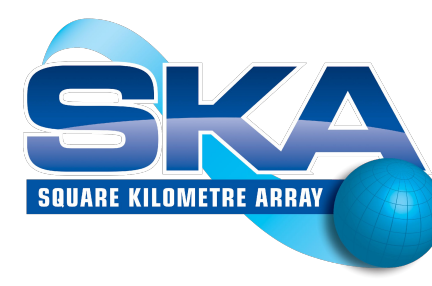

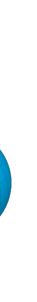

## Software Testing in SKA

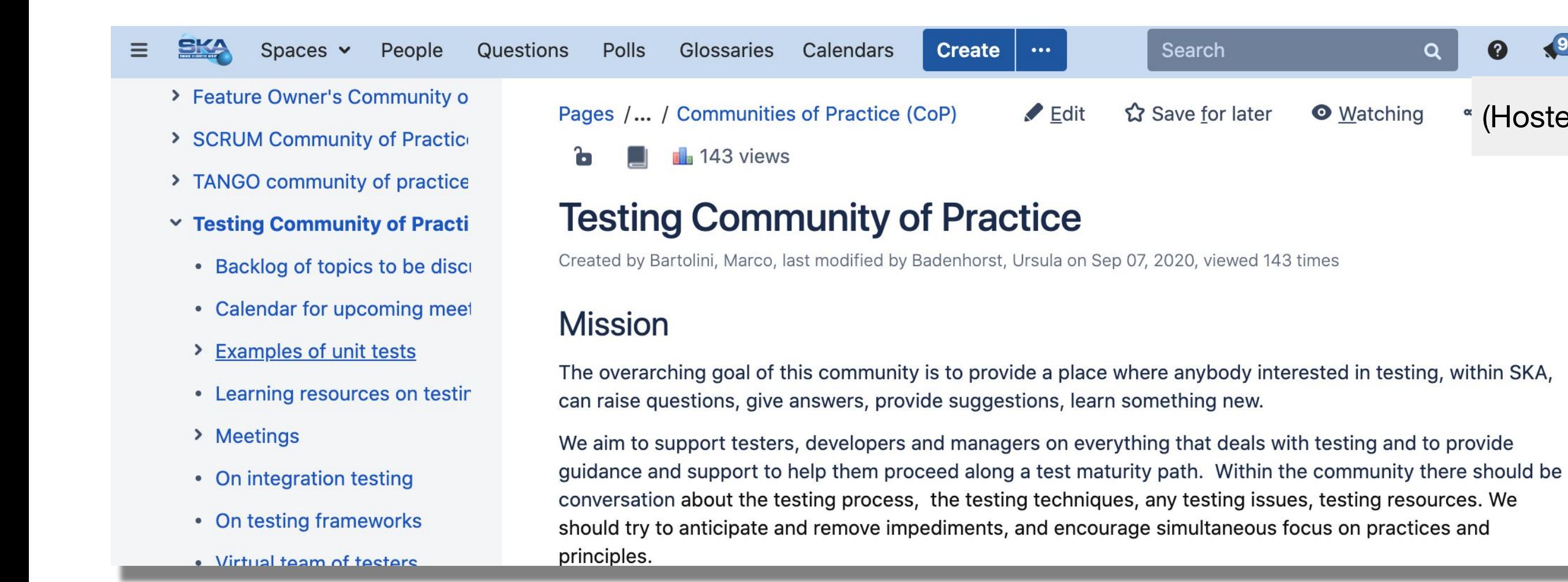

### **AGILE PRACTICES FOLLOWED AT SKA**

- $\Theta$  Software Testing Policy and Strategy
	- List of abbreviations
- $\boxplus$  0 In a nutshell
- **⊞ 1 Introduction**
- 2 Adoption strategy
- 3 Phase 1: Enabling Teams
- $\boxplus$  4 Testing policy
- $\boxplus$  5 Testing strategy
- 6 General references
- **Definition of Done**

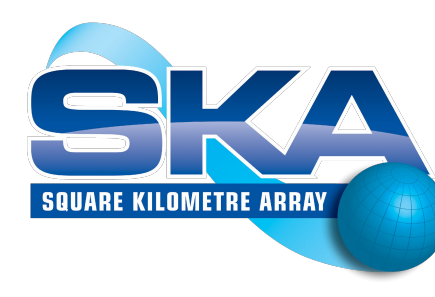

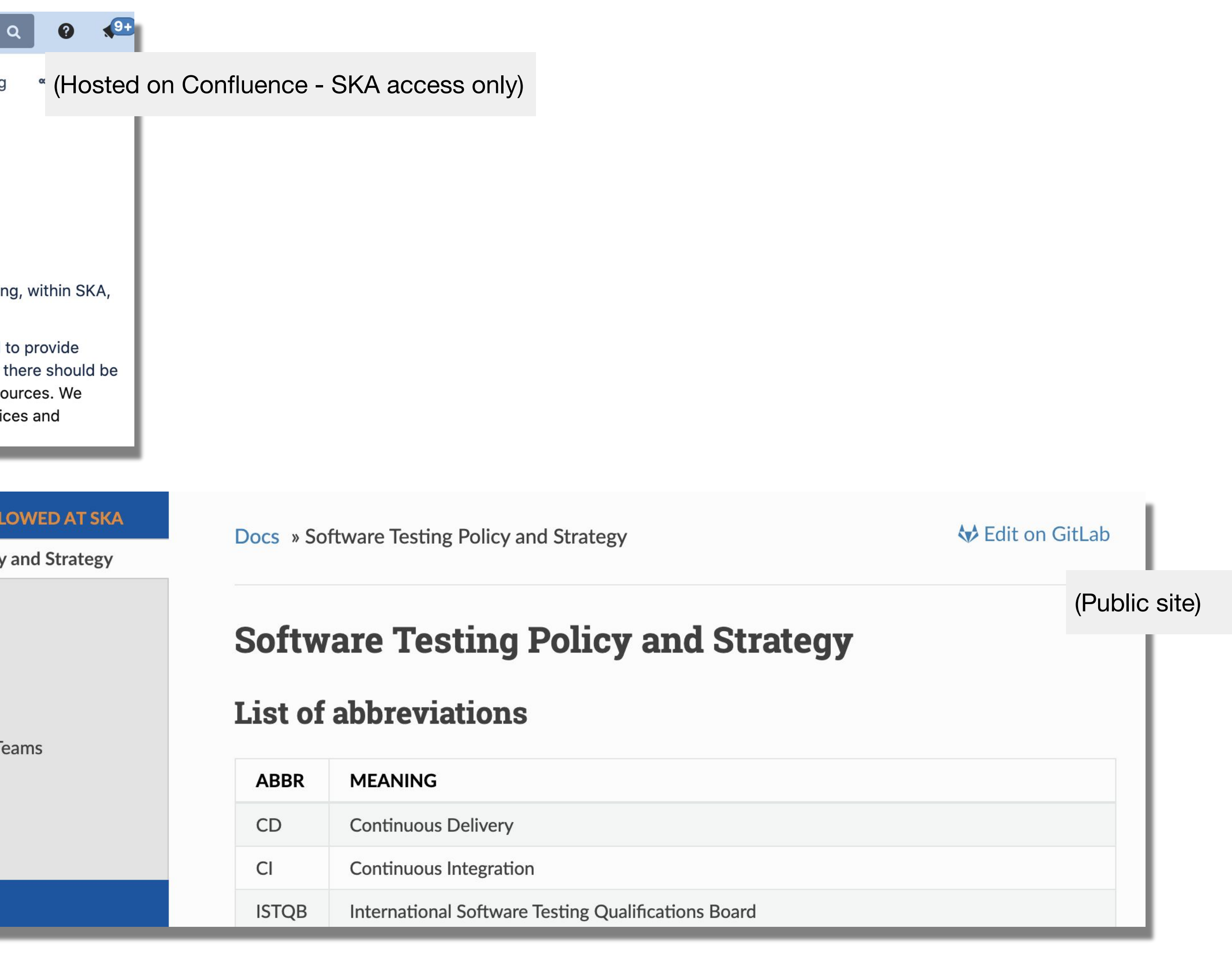

https://developer.skatelescope.org/en/latest/development practices/ska testing policy and strategy.html

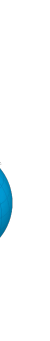

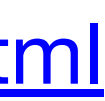

## **Types of software testing**

## Unit

Integration

System (BDD and acceptance)

Static API verification: YAML spec (via [tango-simlib\)](https://github.com/ska-sa/tango-simlib)

Contract testing: **[Pact](https://docs.pact.io)** (consumer driven)

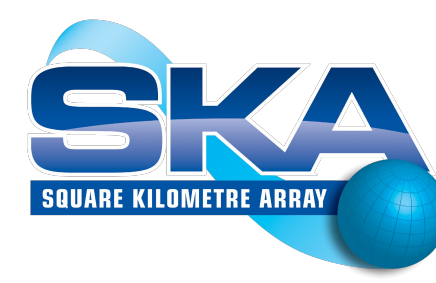

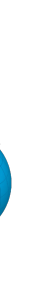

## **Types of software testing**

# **Unit (testing Tango devices)** Integration System (BDD and acceptance) Static API verification: YAML spec (via [tango-simlib\)](https://github.com/ska-sa/tango-simlib) Contract testing: **[Pact](https://docs.pact.io)** (consumer driven)

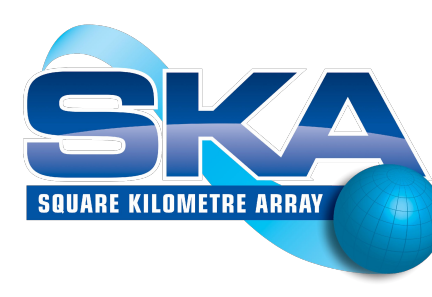

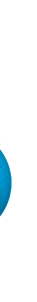

## **Testing with DeviceTestContext**

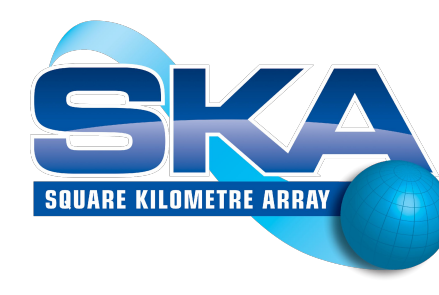

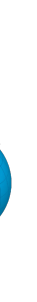

### **Testing with real Tango facility**

### **Test runner**

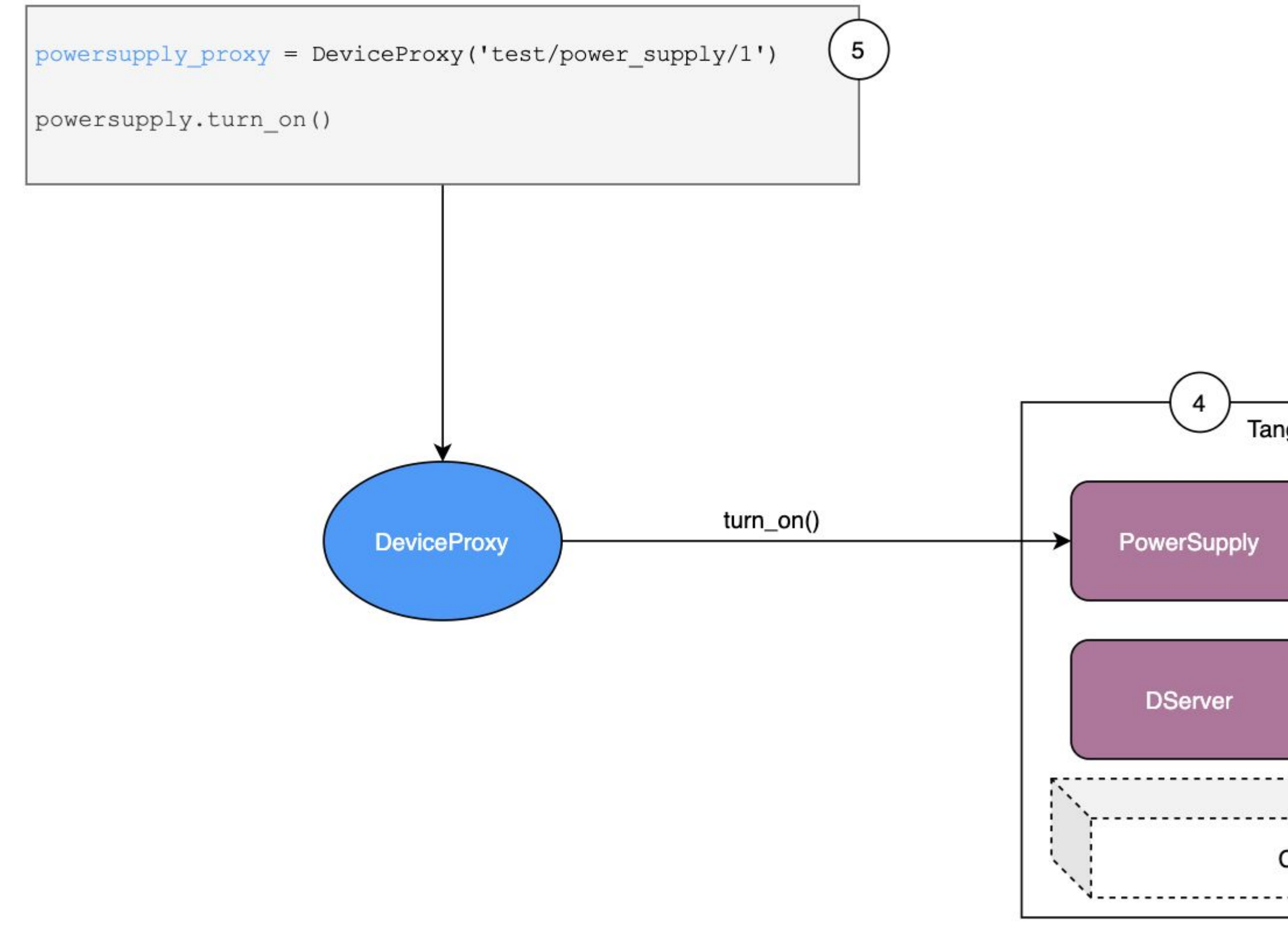

# **SQUARE KILOMETRE ARRAY**

### **DS Configuration**

Specifies the list of Tango Device Servers, Tango Devices and their initial properties.

Configuration for the device under test should be specified in here ( 'test/powersupply/1')  $\mathbf{3}$ **DSConfig** configuration.json bootstraps Tango Device Server  $\overline{2}$ Tango **Databaseds** Server Database MySQL/MariaDB CORBA + ZeroMQ -----------------<sup>1</sup>  $\overline{1}$ 

### **DSConfig**

A tool to configure the initial state of the Tango Database.

It reads the configuration from a file (JSON).

### **Tango Databaseds Server**

The Tango Database that acts as a registry and data store for Tango Devices.

It is backed by MySQL or<br>MariaDB.

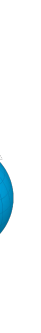

## **Testing with DeviceTestContext**

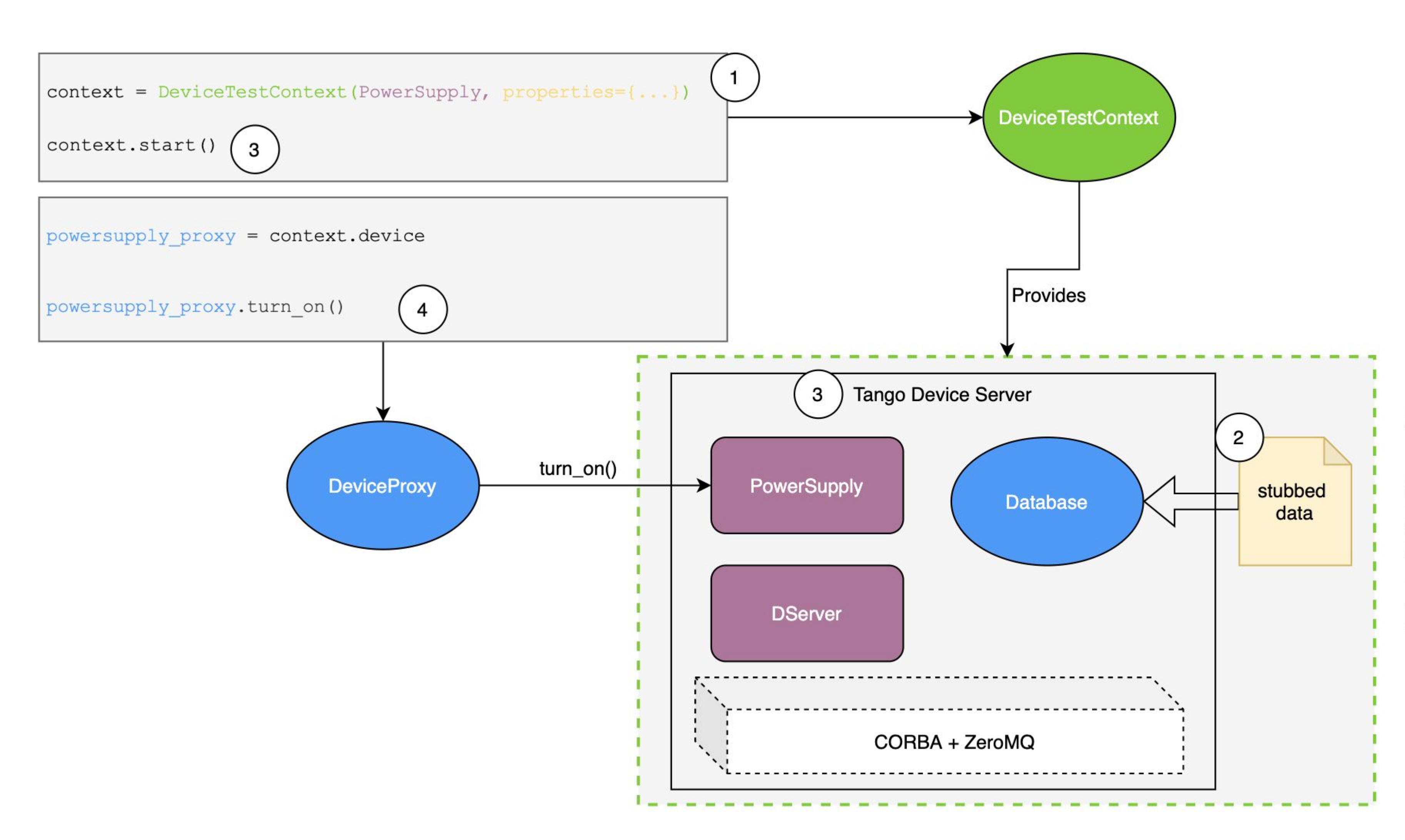

### **Stubbed Data**

A temporary file is created by DeviceTestContext that contains stubs based on the Device and its properties.

The Database object will use this file instead of connecting to a real Tango Databaseds Server.

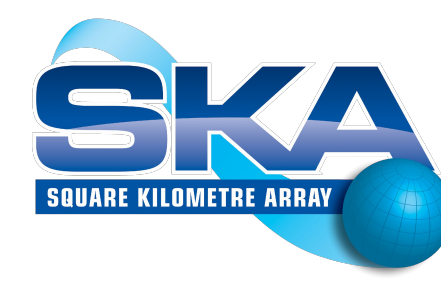

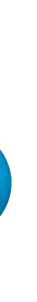

### Hybrid: DeviceTestContext + real

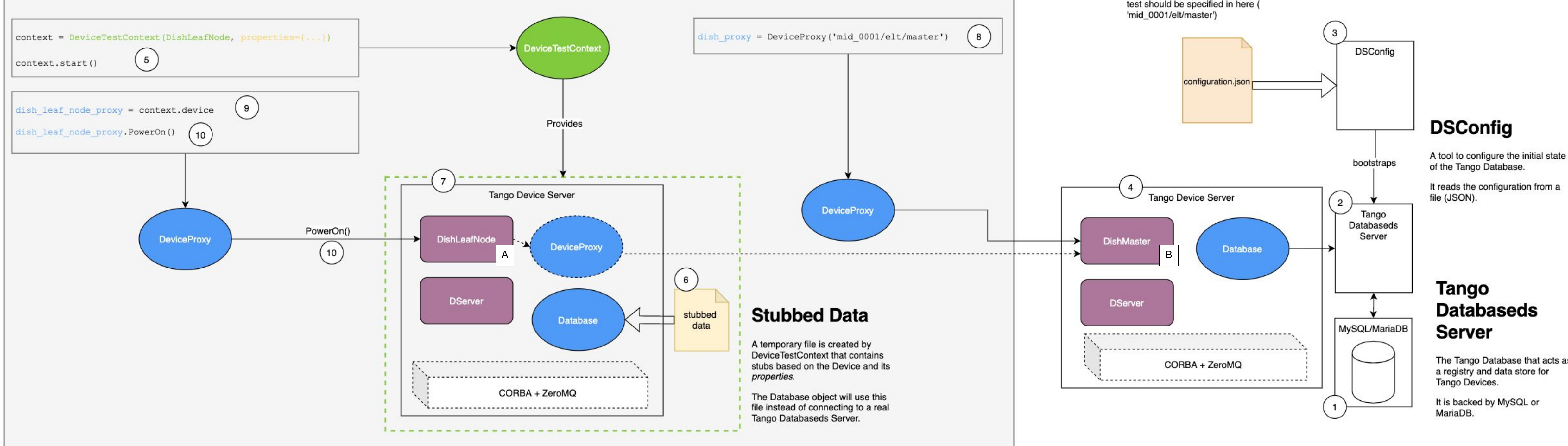

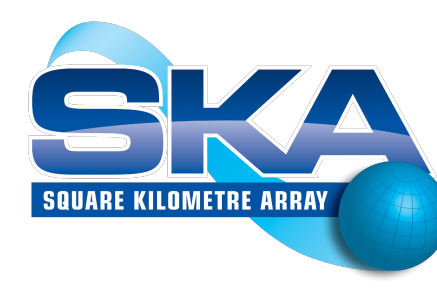

### **DS** Configuration

Specifies the list of Tango Device Servers, Tango Devices and their initial properties.

Configuration for the device under test should be specified in here (

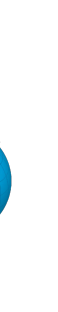

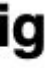

The Tango Database that acts as

### **2 x DeviceTestContext (not recommended)**

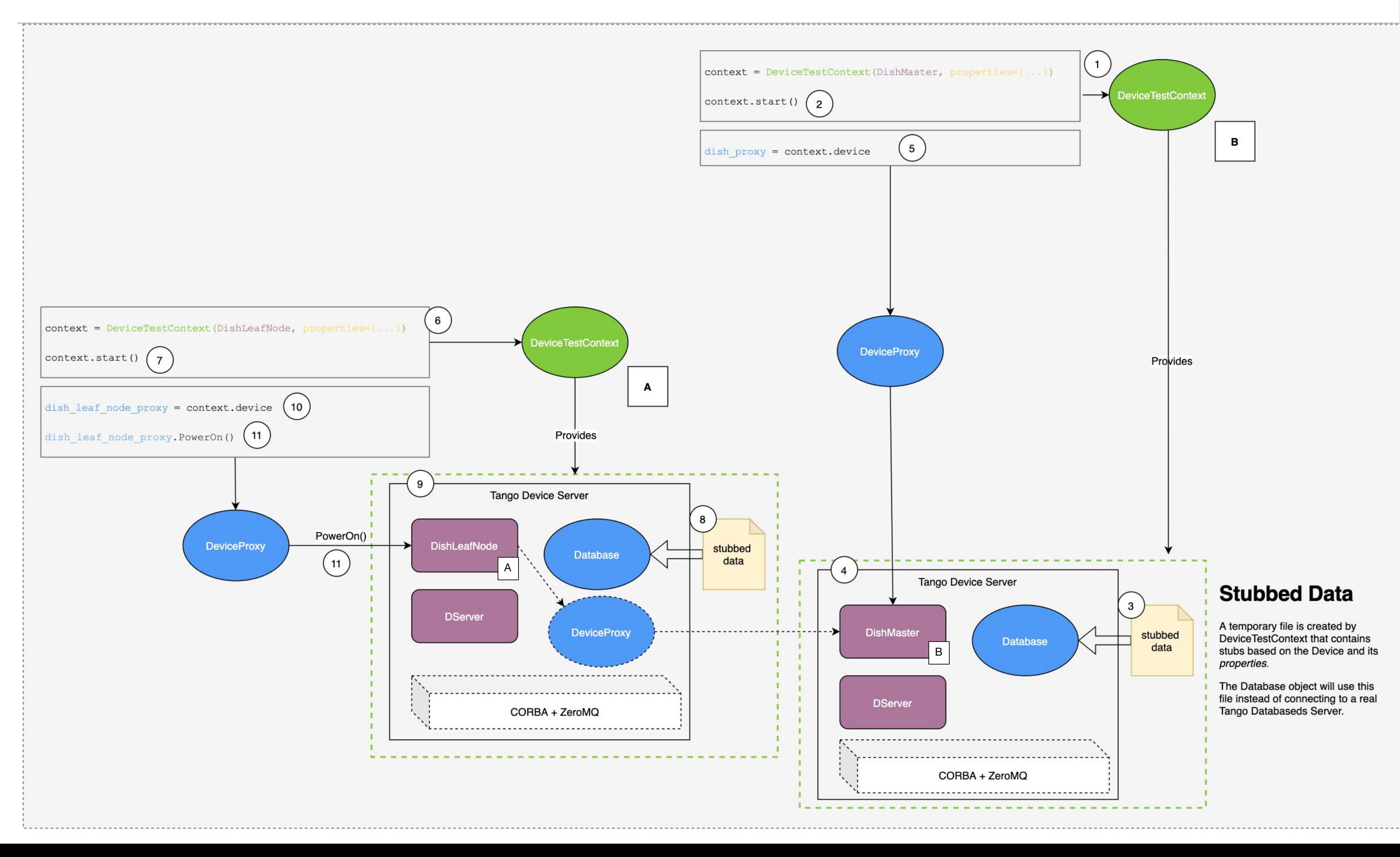

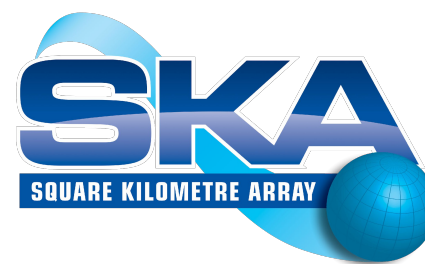

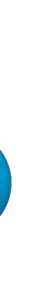

## **Testing with MultiDeviceTestContext**

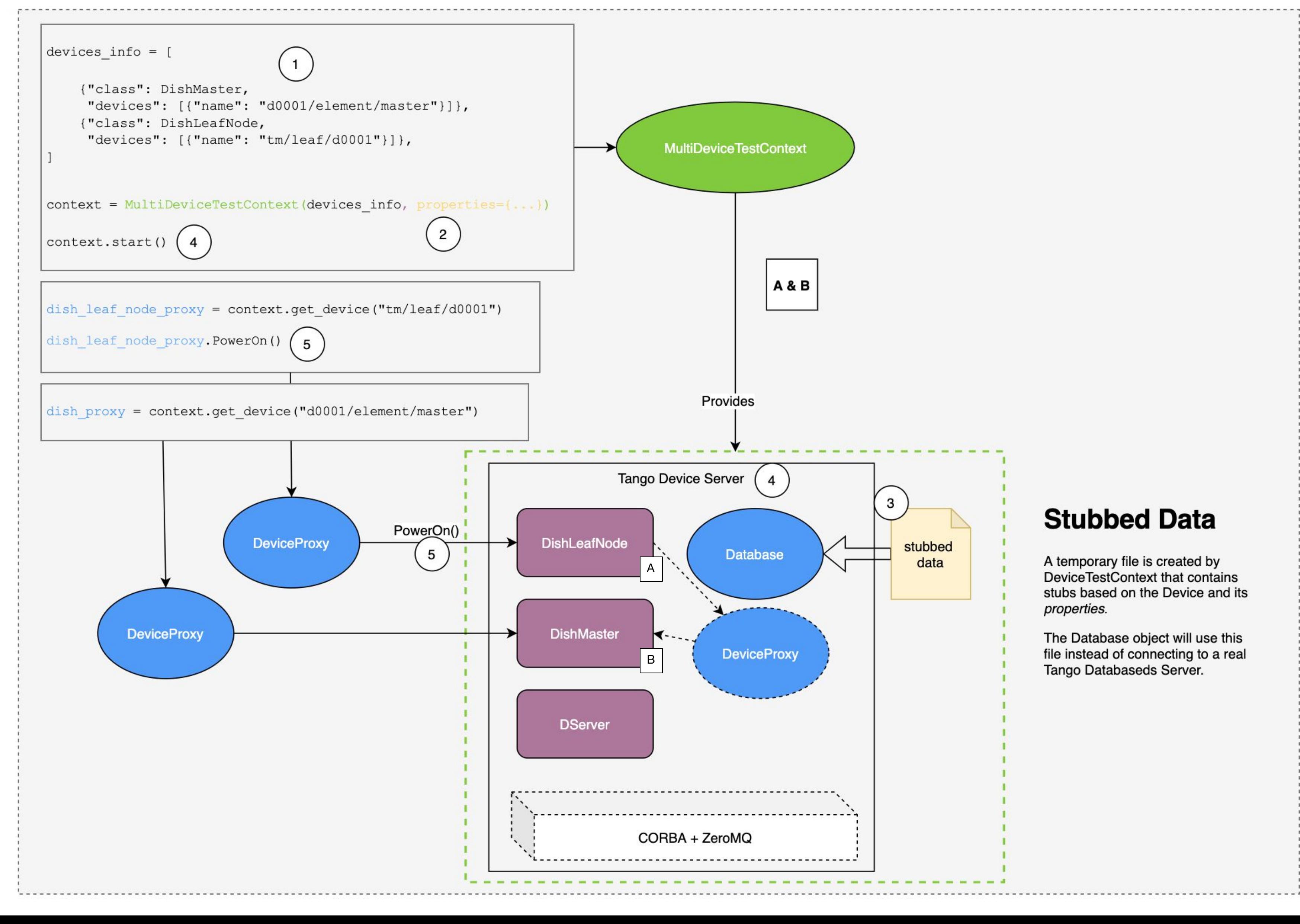

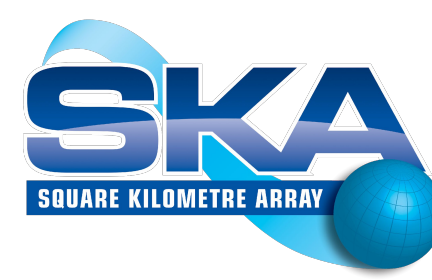

### **Stubbed Data**

A temporary file is created by DeviceTestContext that contains stubs based on the Device and its properties.

The Database object will use this file instead of connecting to a real Tango Databaseds Server.

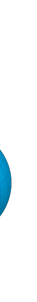

### **[Multi]DeviceTestContext thread/process**

- DeviceTestContext(..., **process**=False)
	- False: start device server in a thread (default) True: start device server in a subprocess
- Thread: can access device internals, but can segv Subprocess: no internals, no segv
- Best of both: use thread with multiprocess test runner (pytest --forked)

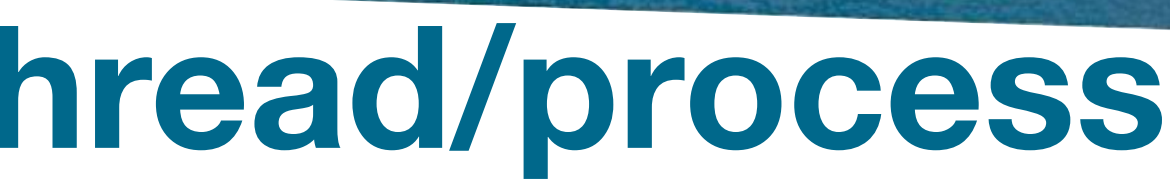

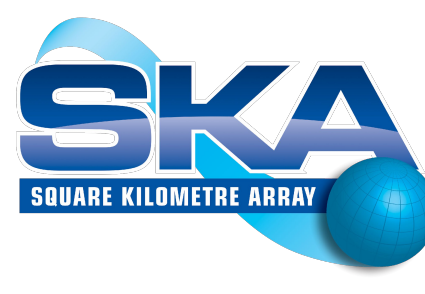

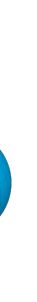

## **[Multi]DeviceTestContext device internals**

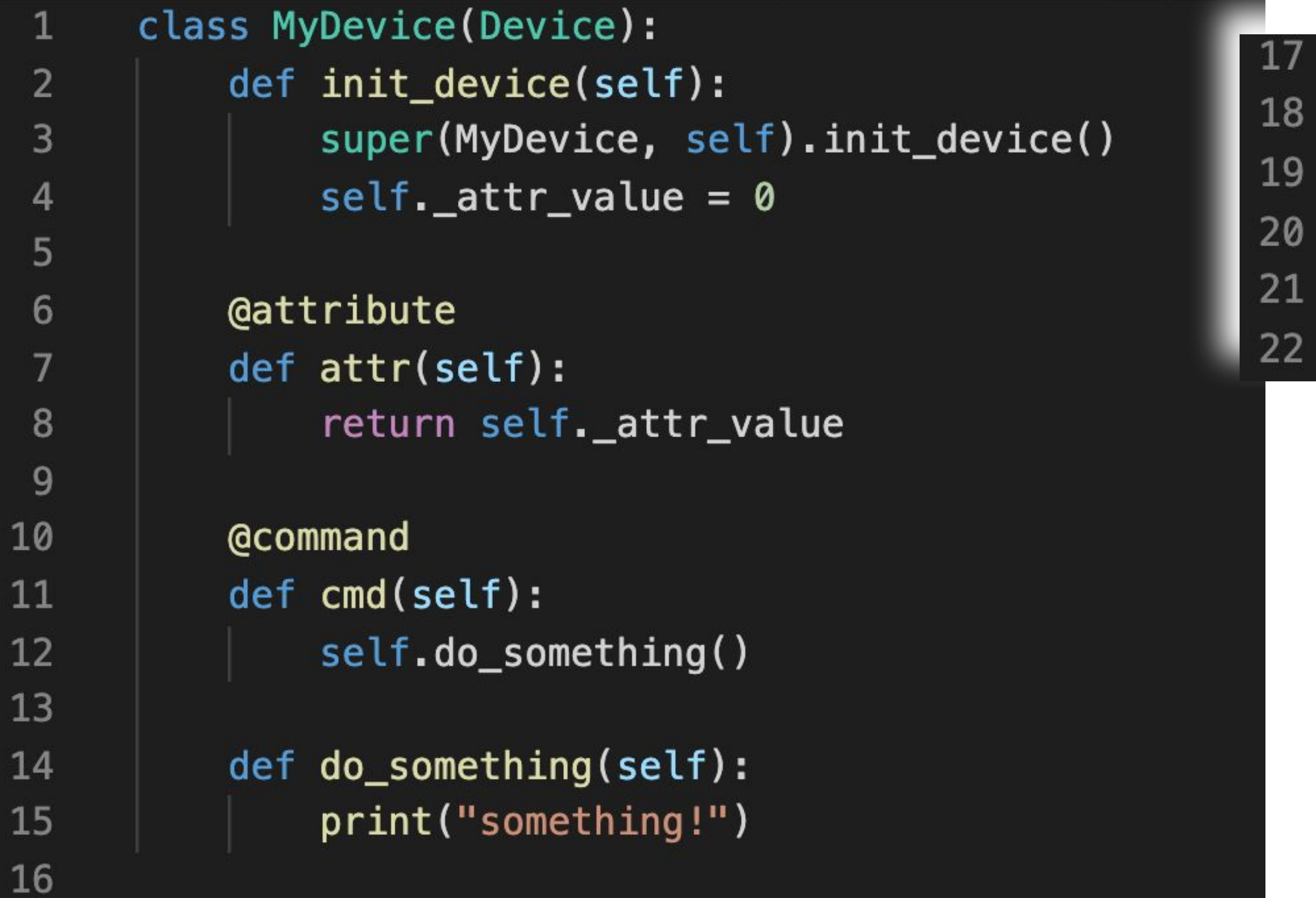

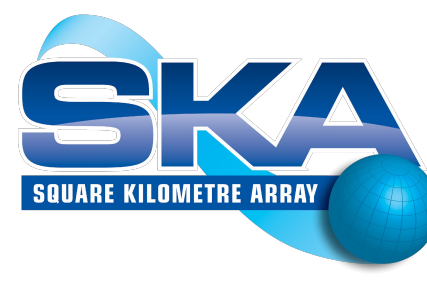

def test\_single\_device\_no\_internals(): with DeviceTestContext(MyDevice) as proxy: assert  $proxy.\text{attr} == 0$  $proxy$ .  $cmd()$  # can't verify much

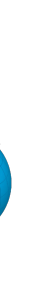

## [Multi]DeviceTestContext device internals

28

29

30

31

32

33

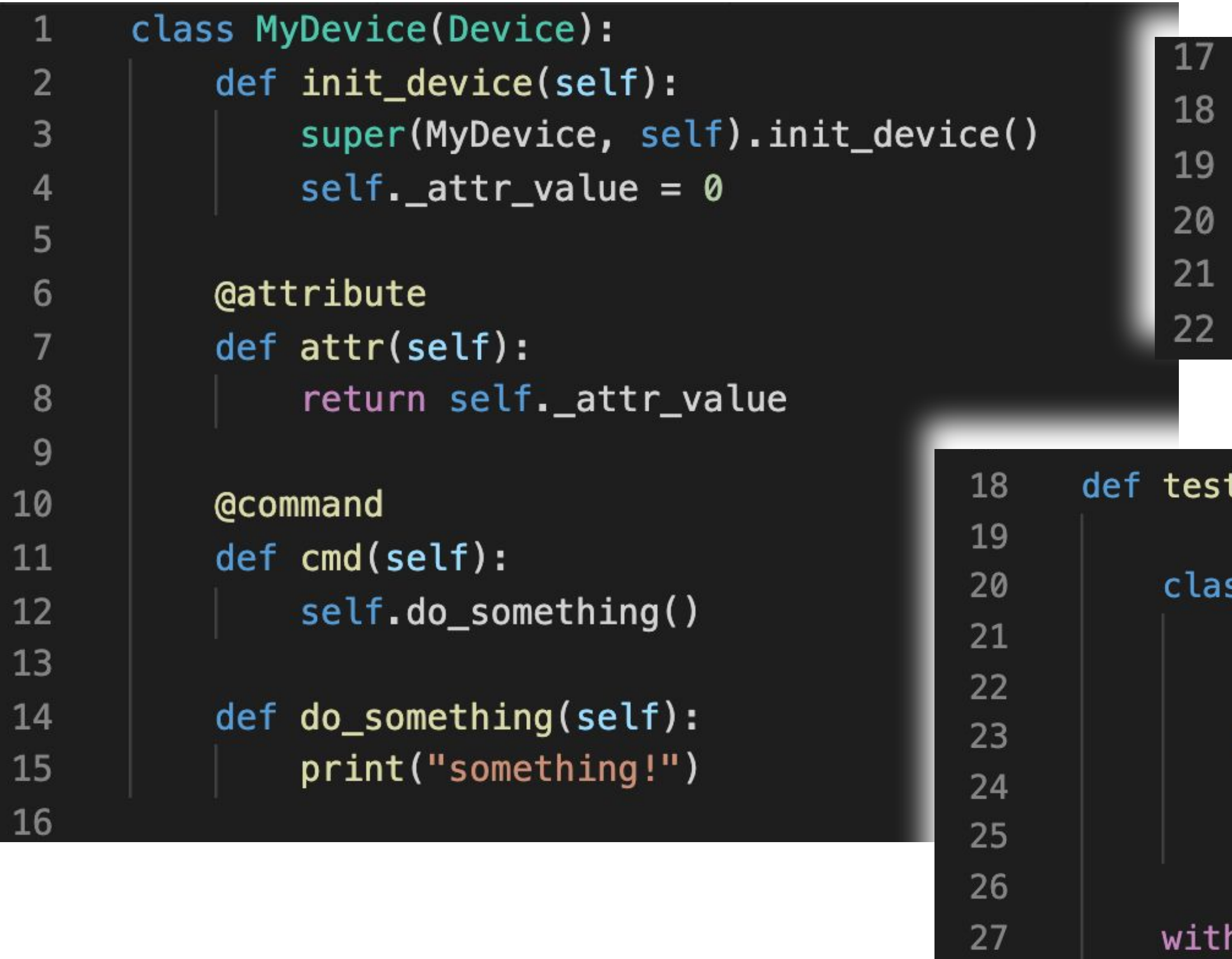

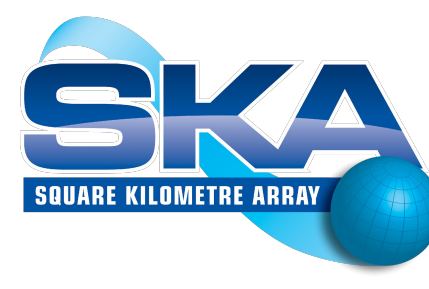

def test\_single\_device\_no\_internals(): with DeviceTestContext(MyDevice) as proxy: assert  $proxy \cdot \text{attr} == 0$  $proxy$ .  $cmd()$  # can't verify much

### \_single\_device\_access\_internals\_in\_thread():

```
ss TestDevice(MyDevice):
instances = weakeref. WeakValueDictionary()def init_device(self):
```
super(TestDevice, self).init\_device()  $self. instances [self.get_name()] = self$ 

```
DeviceTestContext(TestDevice) as proxy:
instance = TestDevice.instances[proxy.name()]instance. attr_value = 123assert prox, attr == 123
instance.do_something = mock.Mock(side_effect=instance.do_something)
proxy.cmd()
instance.do_something.assert_called_once()
```
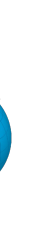

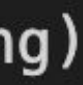

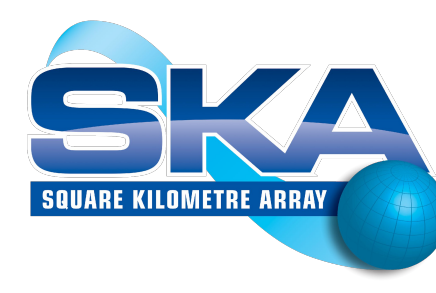

## **Mocking DeviceProxy**

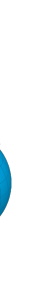

## **Mocking DeviceProxy - test doubles**

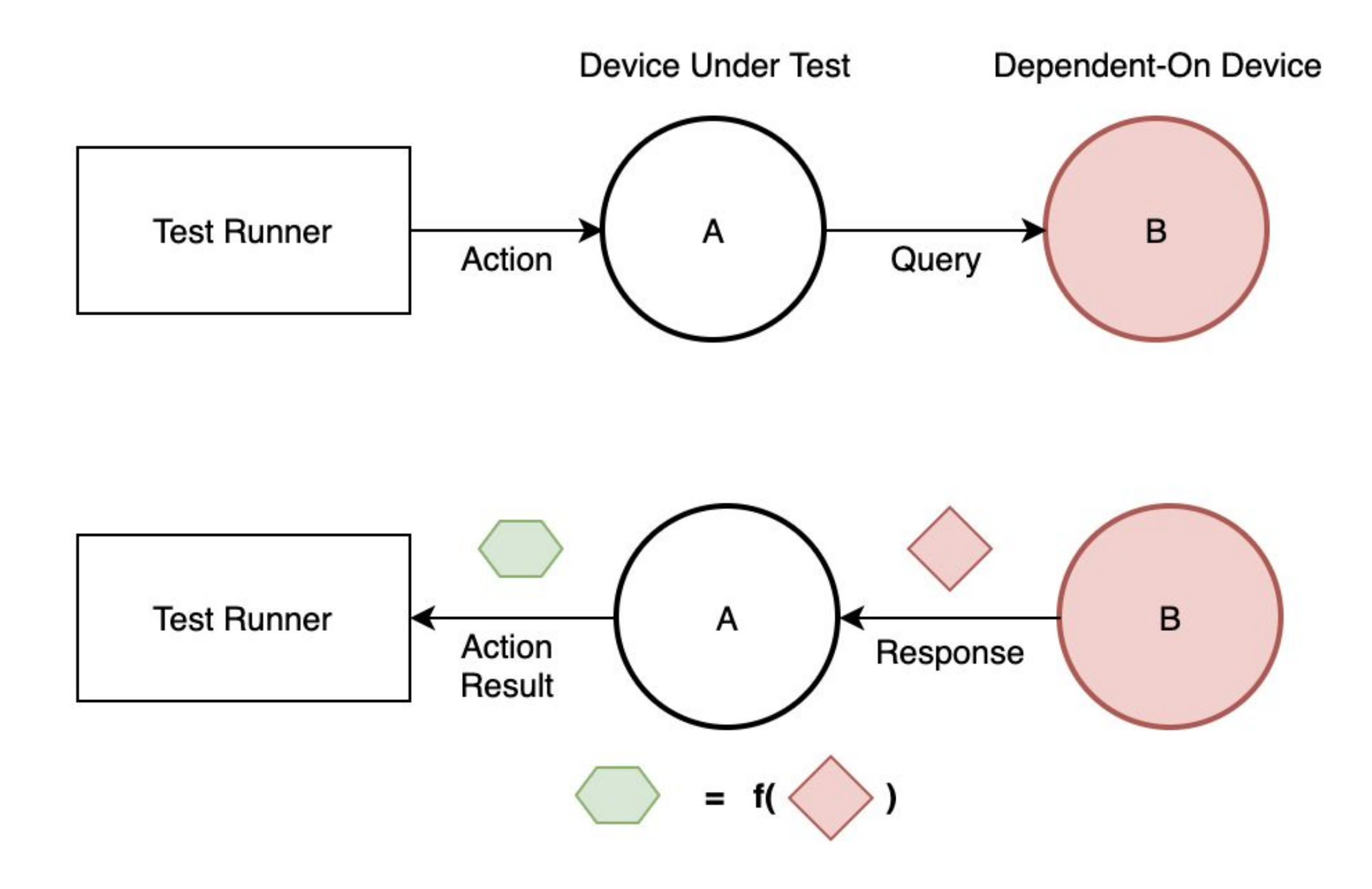

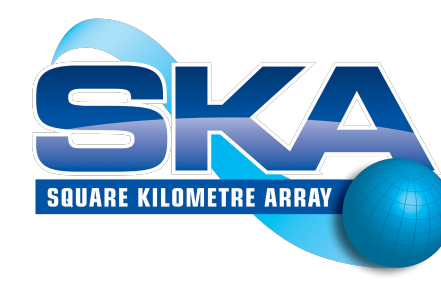

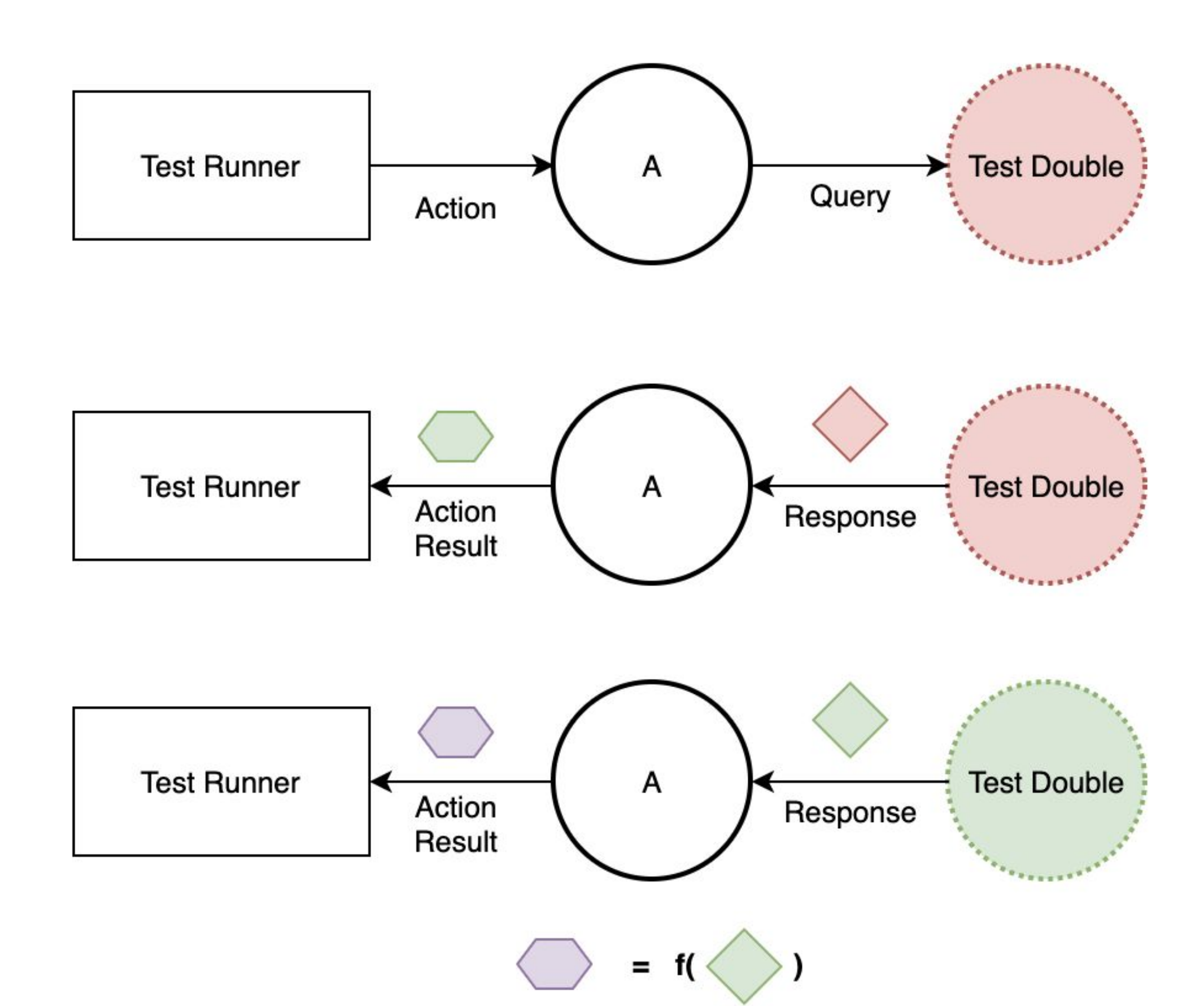

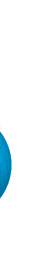

## **Mocking DeviceProxy**

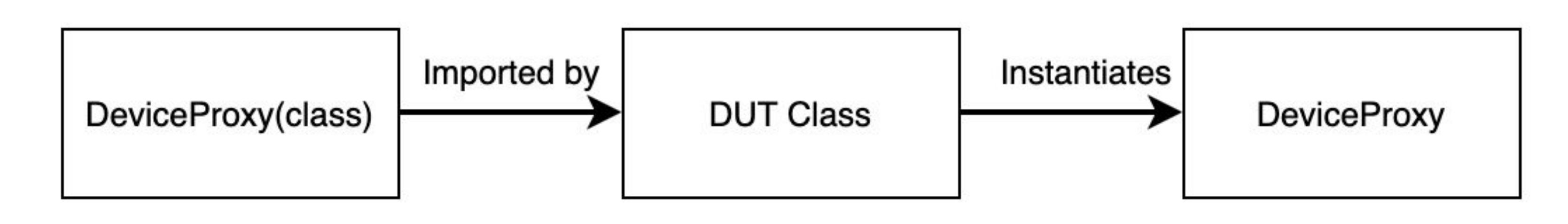

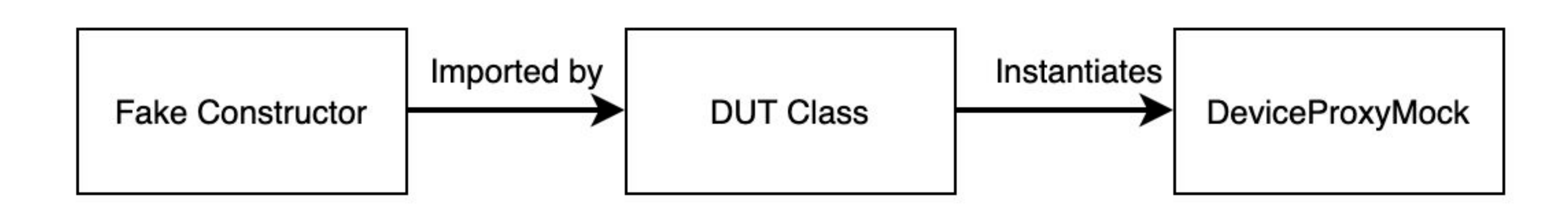

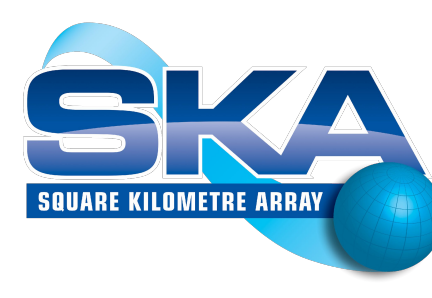

### Original Implementation

### **Mocked** Implementation

\* Same approach can be used for other client access methods: *Group* and *AttributeProxy*

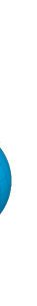

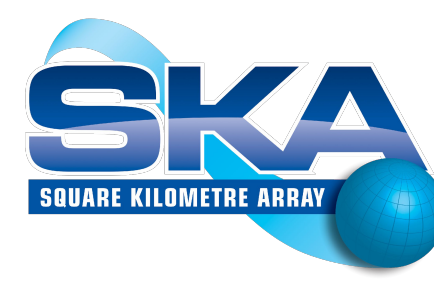

## Pytest examples

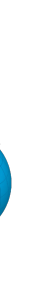

## **Using Pytest fixtures with DeviceTestContext**

 $def test on():$ # TEST HARNESS SETUP  $context = DeviceTestContext($ PowerSupply,  $properties = \{ \dots \}$ 

> context.start() power supply  $proxy = context.device$

# TEST

 $assert$  power supply proxy.state() == DevState.OFF power supply proxy.on() assert power supply proxy.state() == DevState.ON

TEST HARNESS TEARDOWN context.stop()

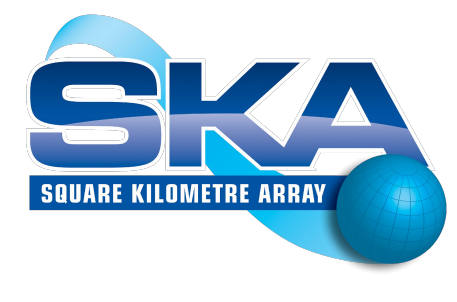

Only three lines are actual test logic.

The other four are test setup / teardown.

These:

- obscure the test, and
- are likely to be reused in  $\bullet$ many tests.

### Pytest fixtures primer

 $def test on():$ # TEST HARNESS SETUP  $context = DeviceTestContext($ PowerSupply,  $properties = \{ \dots \}$ 

> context.start()  $power$  supply  $proxy = context.device$

# TEST

assert power supply proxy.state() == DevSi power supply proxy.on() assert power supply proxy.state() == DevSt

TEST HARNESS TEARDOWN context.stop()

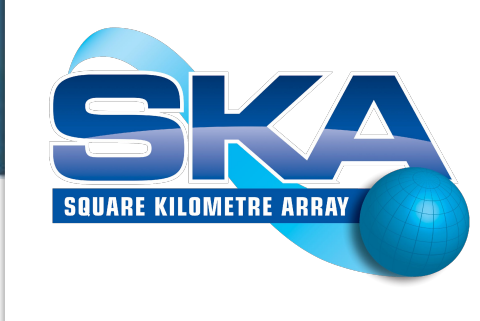

### Use a fixture to separate test setup / teardown from test logic

(epytest.fixture() def power supply():  $context = DeviceTestContext($ PowerSupply,  $properties = \{ ... \}$ 

> context.start() yield context.device context.stop()

def test on(power supply): assert power supply.state() == DevState.OFF power supply.on() assert power supply.state() == DevState.ON

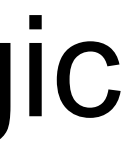

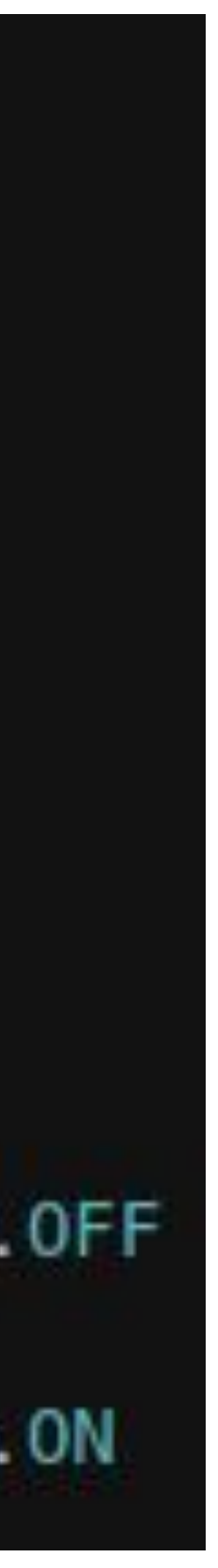

### **Fixtures can call fixtures**

# conftest.py @pytest.fixture() def device under test (device info):  $context = DeviceTestContext($ device info["class"], *properties*=device info["properties"]

context.start() yield context.device context.stop()

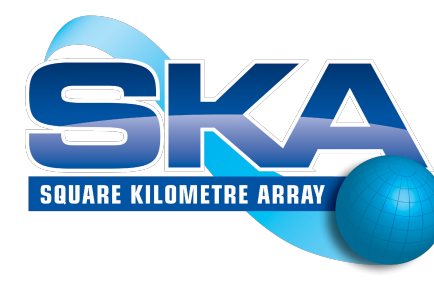

### @pytest.fixture()  $det$  device  $info()$ : return { "class": PowerSupply, "properties":  $\{ \ldots \}$

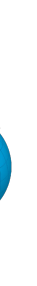

### **Fixtures can call fixtures, and override fixtures**

# conftest.py @pytest.fixture() def device under test (devic  $context = DeviceTestCon$ device info["class" properties=device

> context.start() yield context.device context.stop()

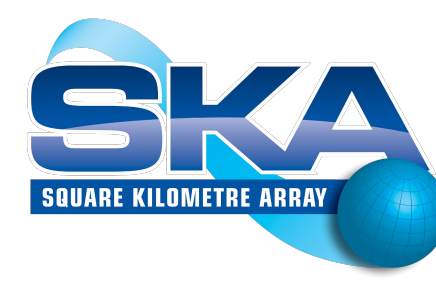

```
# test power supply.py
class TestPowerSupply:
```

```
(epytest.fixture()
def device info():
    return {
        "class": PowerSupply,
         "properties": \{ \ldots \},
```

```
def test on (device under test):
    assert device under test.state() == DevState.OFF
    device under test.on()
    assert device under test.state() == DevState.ON
```
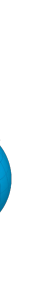

### **Fixtures can call fixtures, and override fixtures**

# conftest.py @pytest.fixture() def device under test (devic  $context = DeviceTestCon$ device info["class" *properties*=device

> context.start() yield context.device context.stop()

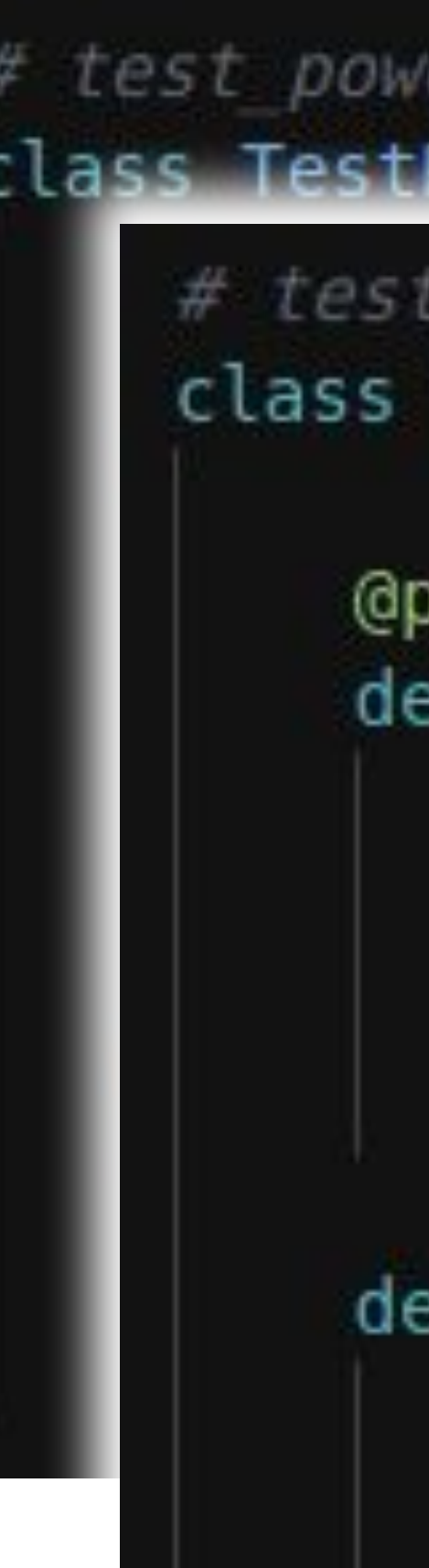

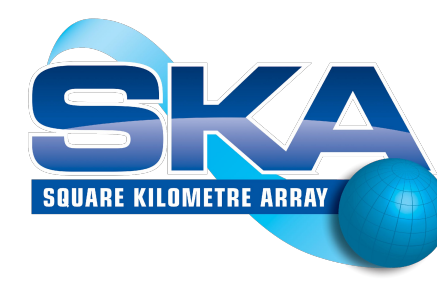

```
# test power supply.py
class TestPowerSupply:
```

```
# test controller.py
class TestController:
```

```
(epytest.fixture()
def device info():
    return {
        "class": Controller,
         "properties": \{ \ldots \},
```

```
def test on (device under test):
    assert device under test.state() == DevState.OFF
    device under test.turn on()
    assert device under test.state() == DevState.ON
```
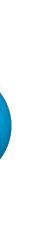

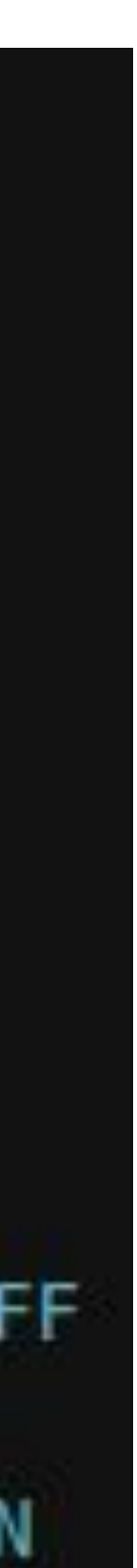

### Mocking tango.DeviceProxy: Why?

# antenna manager.py class AntennaManager(Device):  $Antenna$  FQDN = device property(dtype=str)

 $def$  init device(self): self.get device properties()  $self.$  antenna proxy = tango.DeviceProxy( self.AntennaFQDN

@command(*dtype in*=float) def SetAntennaGain(self, gain):  $self.$  antenna proxy.gain = gain

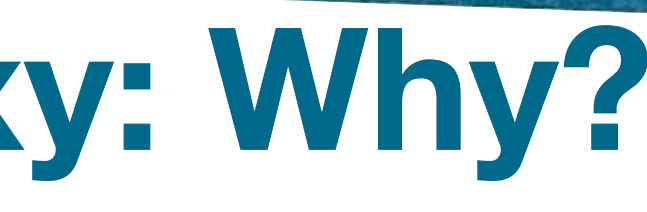

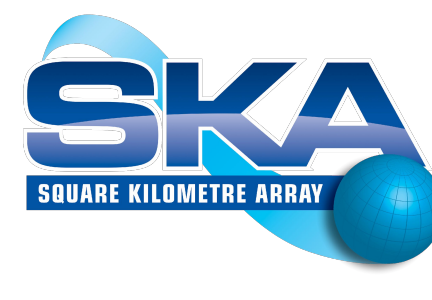

If we mock out tango.DeviceProxy here...

### Then we are writing to a mock here...

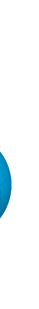

### **Mocking tango.DeviceProxy: a strawman**

@pytest.fixture() def mock device proxies(mocker): mocker.patch("tango.DeviceProxy")

@pytest.fixture() def device under test(device info, mock device proxies): with DeviceTestContext( device info["class"], *properties*=device info["properties"] as device: yield device

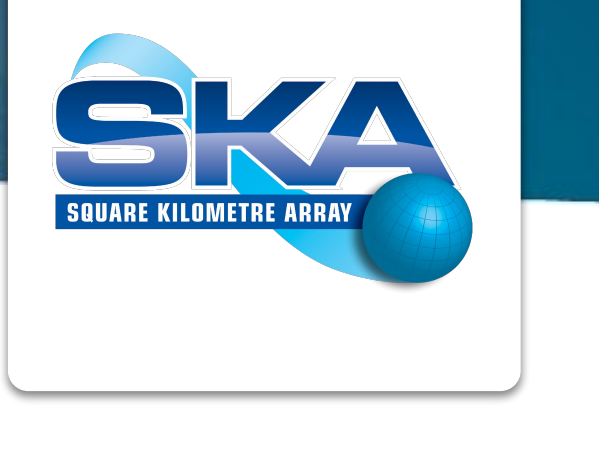

We have mocked, but we can't get a handle on the mock.

Each call to *tango.DeviceProxy* will return a new mock, even for the same FQDN.

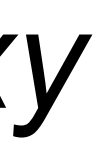

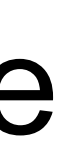

## **Mocking tango.DeviceProxy with a defaultdict**

(epytest.fixture() def mock device proxies (mocker):  $mocks = defaulttdict(mockey.Mock)$ mocker.patch( "tango.DeviceProxy", side effect=lambda fqdn, \*args, \*\*kwargs: mocks[fqdn]

return mocks

```
@pytest.fixture()
def device under test (device info, mock device proxies):
    with DeviceTestContext(
        device info["class"],
        properties=device info["properties"]
      as device:
        yield device
```
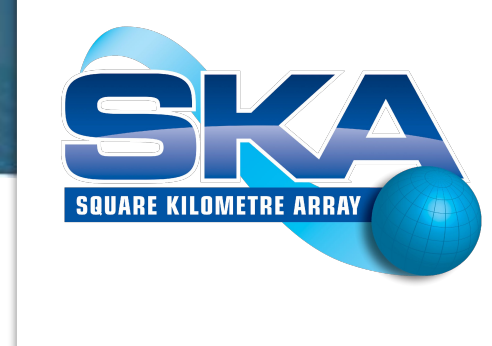

We get the same mock each time we call *DeviceProxy* with the same FQDN.

We have handles on all of our mocks.

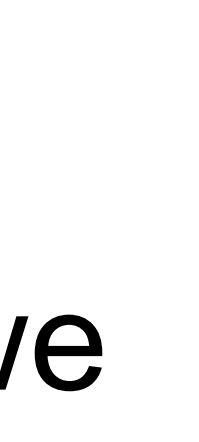

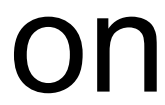

## **Mocking tango.DeviceProxy with a defaultdict**

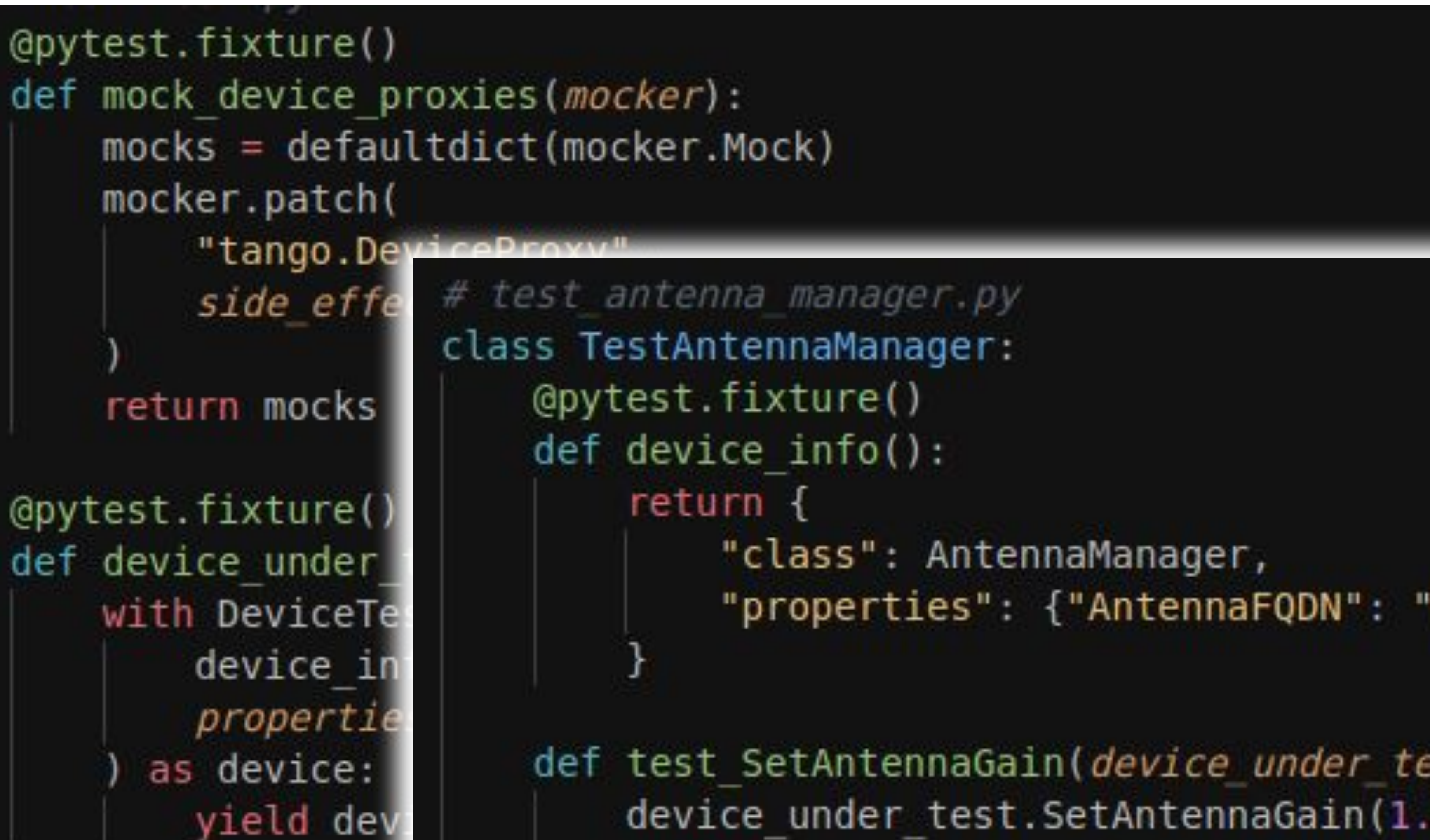

def test\_SetAntennaGain(device\_under\_test, mock device proxies): device under test. SetAntennaGain(1.1) assert mock device proxies ["test/antenna/1"].gain ==  $1.1$ 

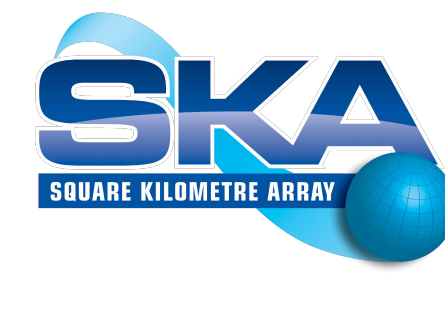

### We get the same mock each time we call *DeviceProxy* with

"properties": {"AntennaFQDN": "test/antenna/1"},

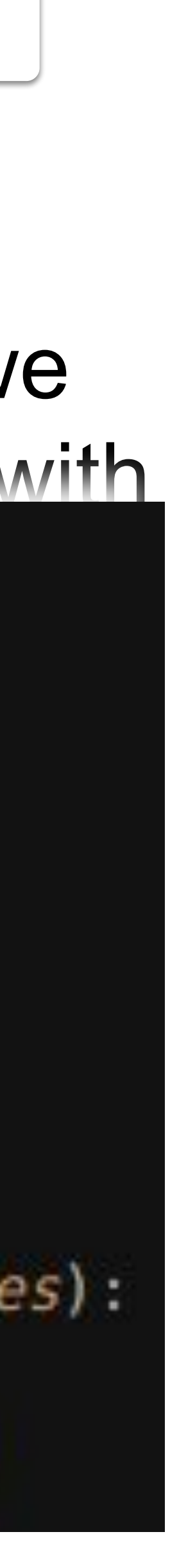

## **Mocking tango.DeviceProxy with a defaultdict**

(epytest.fixture() def mock device proxies (mocker):  $mocks = defaultdict(mockey.Mock)$ mocker.patch(

"tango.Devi side effect

return mocks

@pytest.fixture() def device under te with DeviceTest device info propertiesas device: yield devic # test antenna manager.py class TestAntennaManager: @pytest.fixture()  $def device info()$ :  $return <sub>f</sub>$ "class": AntennaManager, "properties": {"AntennaFQDN": "test/antenna/1"},

def test SetAntennaGain(device under test): device under test. SetAntennaGain(1.1)  $assert$  tango.DeviceProxy("test/antenna/1").gain == 1.1

### We get the same mock each time we

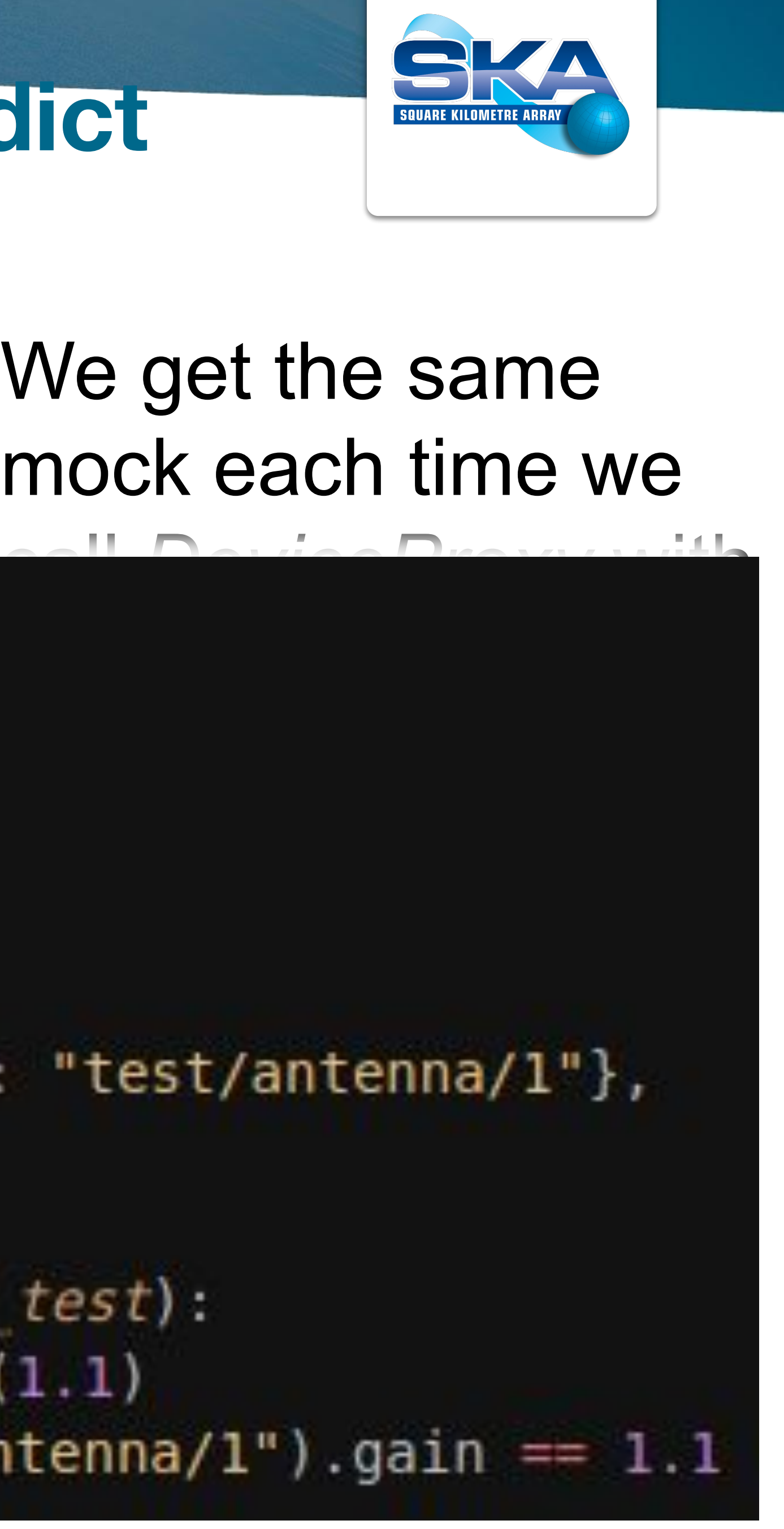

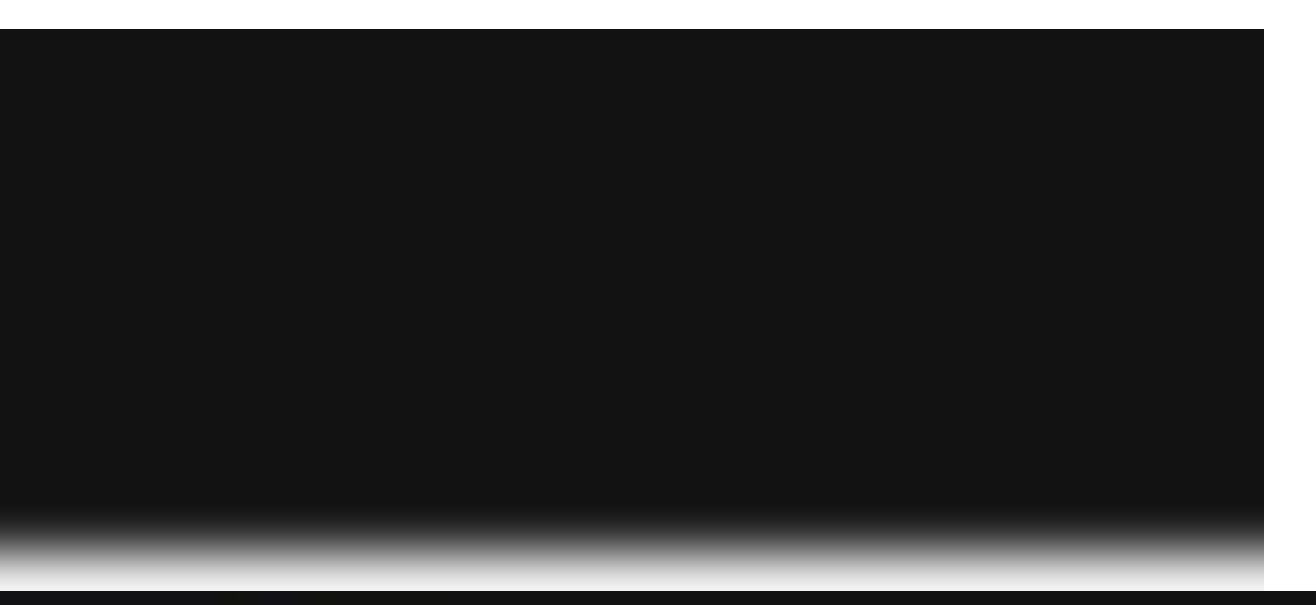

## **Testing with a mocked tango.DeviceProxy**

@command(*dtype in*=float) def SetAntennaGain(self, gain): # self. antenna proxy.gain = gain

def test SetAntennaGain(device under test): device under test. SetAntennaGain(1.1) mock antenna = tango.DeviceProxy("test/antenna/1")

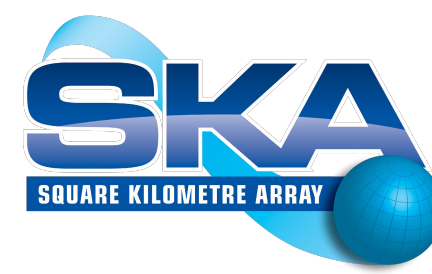

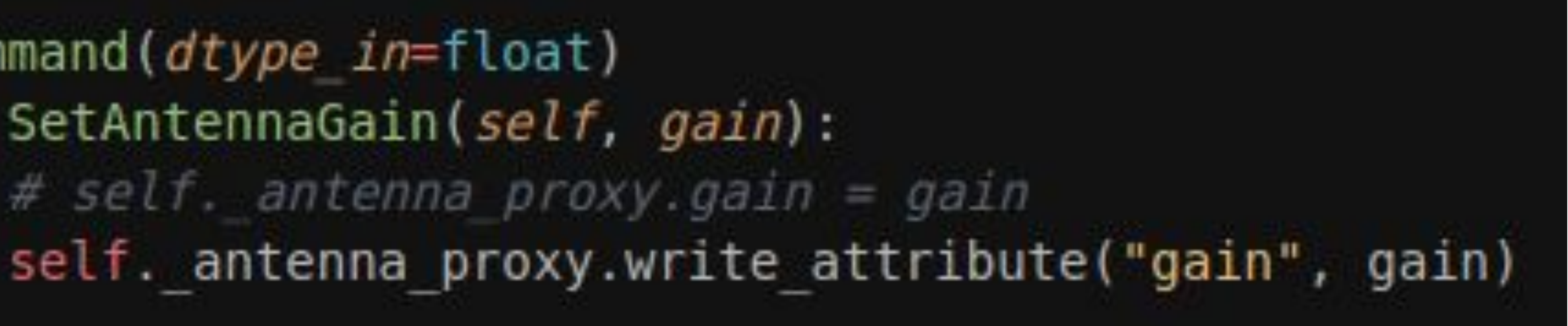

# # assert tango.DeviceProxy("test/antenna/1").gain == 1.1 mock antenna.write attribute.assert called once with ("gain", 1.1)

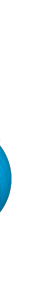

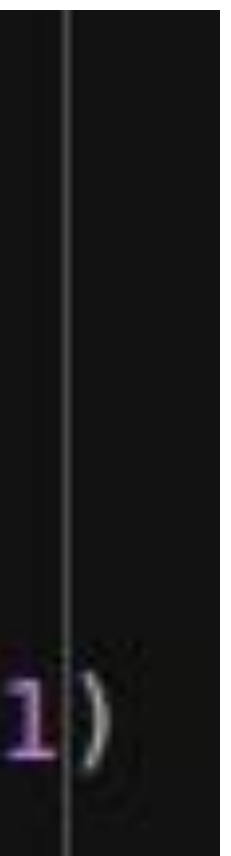

## **Customizing mock behaviour: the need** @command(dtype\_in=float, dtype\_out=bool) def SetAntennaGain(self, gain):  $result = self.antenna proxy. SetGain(gain):$ return result==ReturnCode.SUCCESS

*Antenna.SetGain* can now return *SUCCESS or FAILURE*.

Problem: *self.antenna\_proxy* is a mock. If you call *SetGain()* on a mock, it returns another mock. So *SetAntennaGain()* will always return False. How can we test it?

Solution: We need to set the expected behaviour of the mock in advance of the test.

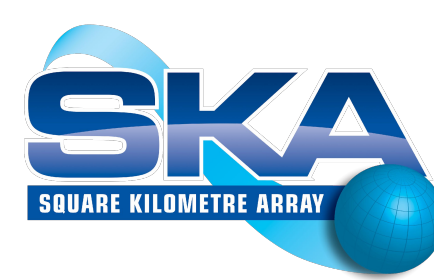

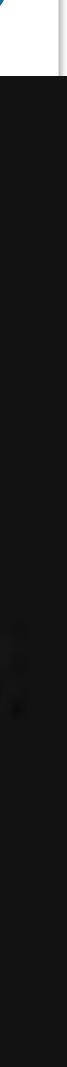

### **Customizing mock behaviour: the solution**

# conftest.py (epytest.fixture()  $def initial models()$ :  $return  $\{\}$$ 

(epytest.fixture() def mock factory(mocker): return mocker. Mock

(epytest.fixture() def mock device proxies (mocker, mock factory, initial mocks):  $device proxy mocks = defaultdict(mock factory, initial mocks)$ mocker.patch( "tango.DeviceProxy", side effect=lambda fgdn: device proxy mocks[fqdn] return device proxy mocks

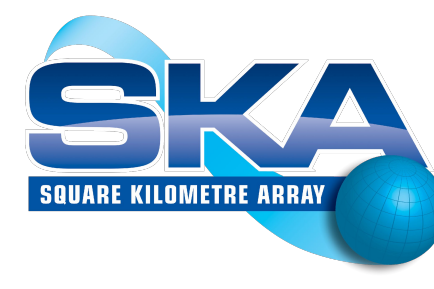

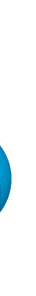

### **Customizing mock behaviour: an example**

# conftest.py (@pytest.fixture()  $def initial models()$ :  $return  $\{\}$$ 

(epytest.fixture() def mock factory(mocker): return mocker. Mock

(epytest.fixture() def mock device proxies (mocke  $device proxy mocks = defa$ mocker.patch( "tango.DeviceProxy", side effect=lambda f

return device proxy mocks

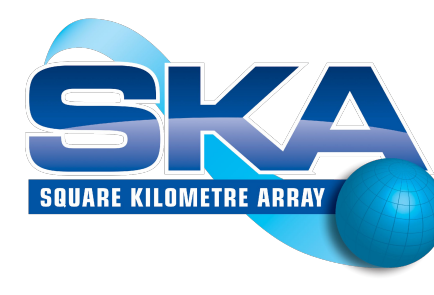

```
class TestAntennaManager:
   (@pytest.fixture()
   def device info():
        return {
            "class": AntennaManager,
            "properties": {"antenna fqdn": "test/antenna/1"},
```

```
(epytest.fixture)
def initial mocks(mocker):
    mock antenna = mocker.Mock()mock antenna. SetGain. return value = ResultCode. SUCCESS
    return {"test/antenna/1": mock antenna}
```
def test SetAntennaGain(device under test): assert device under test. SetAntennaGain(1.1) mock antenna = tango.DeviceProxy("test/antenna/1") mock antenna. SetGain. assert called once with (1.1)

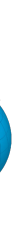

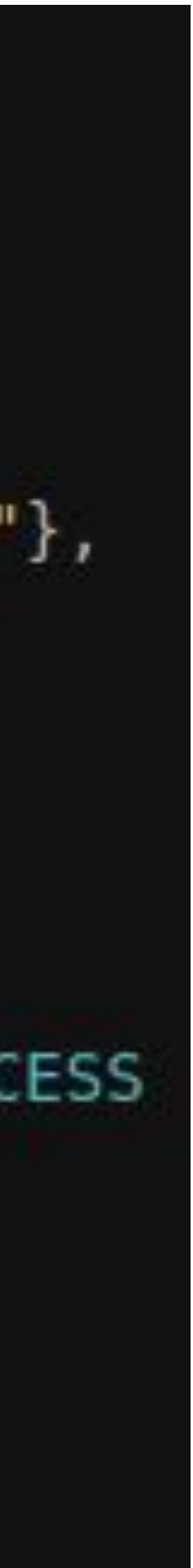

### **MultiDeviceTestContext workaround fixture**

```
(@pytest.fixture()
def device context(mocker, devices info):
    def get open port():
       s = socket.socket(socket.AF INET, socket.SOCK STREAM)
       s.bind(("", 0))s.listen(1)port = s.getsockname() [1]s.close()
       return port
   HOST = get host ip()PORT = get open port()DeviceProxy = tango. DeviceProxymocker.patch(
        "tango.DeviceProxy",
        wraps=lambda fqdn, *args, **kwargs: DeviceProxy(
            f"tango://{HOST}:{PORT}/{fqdn}#dbase=no", *args, **kwargs
    with MultiDeviceTestContext(
       devices info, process=True, host=HOST, port=PORT
     as context:
       yield context
```
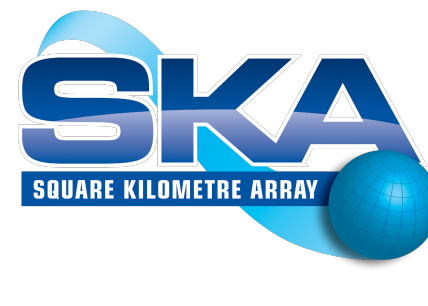

- Fixture for *MultiDeviceTestContext*
- Uses *devices\_info* fixture
- Workaround for short-address resolution issue
	- Needed in PyTango 9.3.2
	- Fix coming

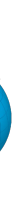

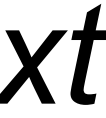

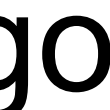

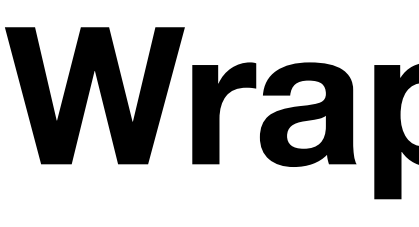

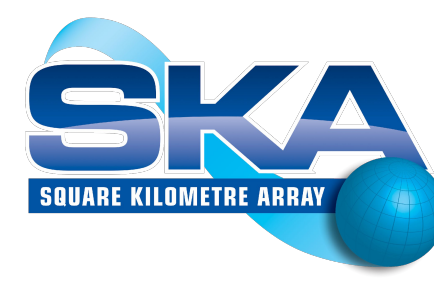

# **Wrapping up**

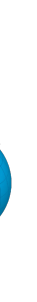

## **Future? Move logic outside Tango domain**

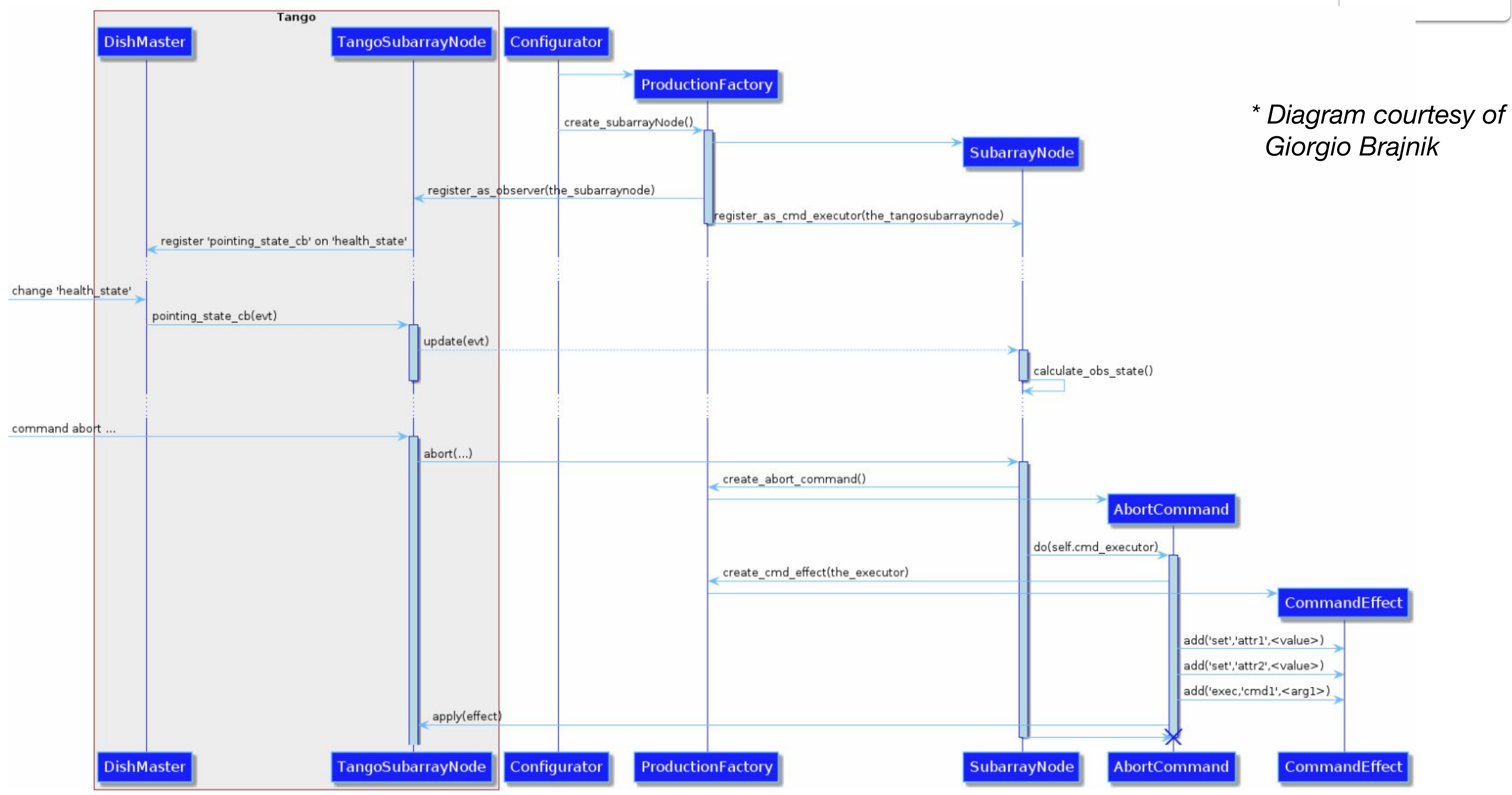

**SQUARE KILOMETRE ARRAY** 

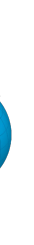

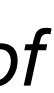

## SQUARE KILOMETRE ARRAY

Exploring the Universe with the world's largest radio telescope

**[www.skatelescope.org](http://www.skatelescope.org)**

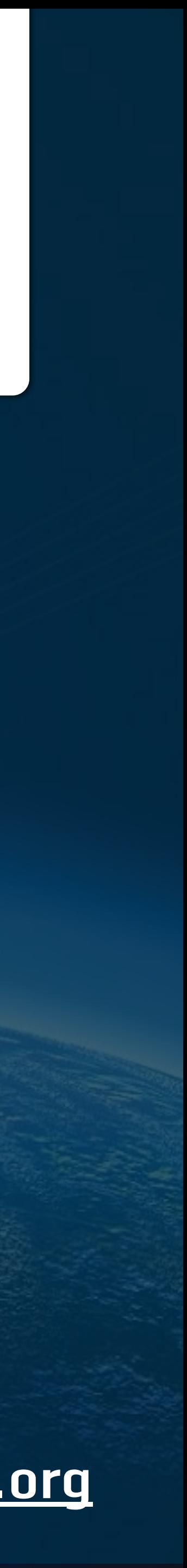

### **Thanks!**

## **Questions?**

**<https://pytango.readthedocs.io/en/latest/testing.html>**

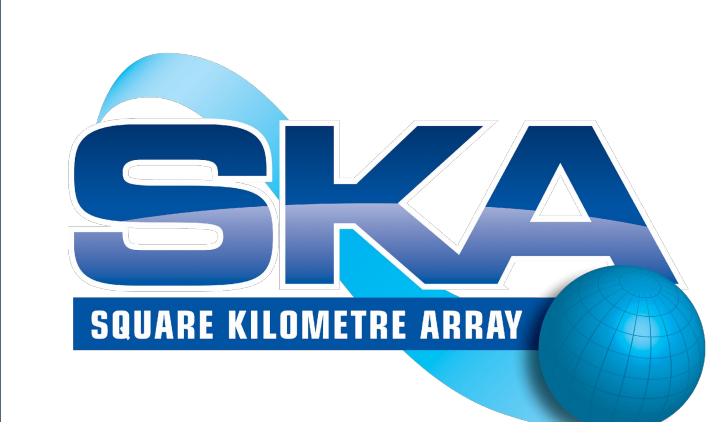